# 3203<sup>Q&As</sup>

Avaya Aura Messaging Implementation and Maintenance Exam

### Pass Avaya 3203 Exam with 100% Guarantee

Free Download Real Questions & Answers **PDF** and **VCE** file from:

https://www.leads4pass.com/3203.html

100% Passing Guarantee 100% Money Back Assurance

Following Questions and Answers are all new published by Avaya Official Exam Center

Instant Download After Purchase

100% Money Back Guarantee

😳 365 Days Free Update

Leads4Pass

800,000+ Satisfied Customers

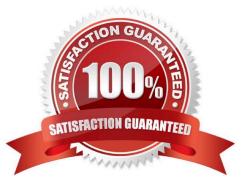

## Leads4Pass

#### **QUESTION 1**

You have administered a network connection to a remote messaging server. You leave the Avaya Aura Messaging system ports at their default settings and administer the remote. LDAP port on the network machine as 55000. When you test the network connection, updates between the Avaya Aura Messaging system and the networked machine fail. What it is the likely reason for the failure?

A. The Aura Messaging Firewall Service is not configured to allow traffic on port 55000.

B. The networked machine\\'s IP address has not been added to the external hosts file.

C. Maximum Simultaneous LDAP Directory Update Sessions Is still administered as zero.

D. The default port for network update traffic is 56389, not 55000.

Correct Answer: A

#### **QUESTION 2**

A use cannot access the mailbox. The Avaya Aura Messaging 6.1 system indicates that "You have exceeded the number of password attempts allowed and you ran no longer access your mailbox. Please contact your system administrator". What are the two you can resolve this issue\\'? (Choose two.)

A. look at the "Locked Out Users" report, select the user\\'s mailbox number and uncheck the "Locked out from voice messaging" checkbox in the subsequent screen then select the Save button.

B. look at the User Management screen, enter the user\\'s mailbox number in the Identifier field and Select the Edit button. In the subsequent screen, Uncheck the "Locked out from voice messaging" checkbox then select the Save button.

C. look at the User Management screen, enter the user\\'s mailbox number in the Identifier field, and select the Edit button. In the subsequent screen, enter a new password for the user then select the Save button. Notify the user of the new password. D. In the System Policies screen, increase the number in the "Lock out users after" field.

Correct Answer: AB

#### **QUESTION 3**

For which three options does the Application Role use Dial rules? (Choose three.)

- A. Dial rules are not used by the application role; it is used by the storage role
- B. Reach Me
- C. Notify Me via text message
- D. Play on Phone
- E. Personal Attendant

Correct Answer: BDE

### Leads4Pass

#### **QUESTION 4**

The installation of System Platform software has been completed on the Avaya server in preparation for the customer\\'s Installation of Avaya Aura Messaging. You have obtained the Avaya Aura Messaging Template and are ready to download the template to the server. What are three possible locations from where you can download the software to the server\\\\\' (Choose Three.)

A. The template files can be copied to an HTTP server and installed from there to the System Platform server using the URL information of the HTTP server.

B. the template files are located on the Avaya Product Licensing and Delivery System (PLDS) Website; select the appropriate template for the site you are installing to download.

C. The template files are located within the System Platform software on the hard drive of the system and can be loaded directly from that drive.

D. The template files can be installed from a DVD in the DVD drive of the System Platform server. this may be a DVD that has been created from a previous download.

E. The template files are located on the Avaya RFA (Remote Feature Activation) Web site; select appropriate template for the site you are installing to download.

Correct Answer: ABD

#### **QUESTION 5**

An end user has a completely functional mailbox but complains that when using Notify Me to Phone is configured with a long distance number, calls are not received. The user is one of a group of users will this problem. Other users can use long distance numbers for their Notify Me to Phone numbers successfully. Your testing reveals that the problem is exactly as described using the same long distant number; one user successfully uses Notify Me to Phone and a non working user cannot. What is causing the problem?

A. The non working users class of service does not allow long distance dialing from the system.

B. The non working users mailbox configuration is set to disallow long distance dialing from the system.

C. Dialing rules have been configured incorrectly for the system.

D. The non working users do not have extensions that are configured in the switch.

Correct Answer: A

3203 PDF Dumps

3203 Study Guide

3203 Exam Questions